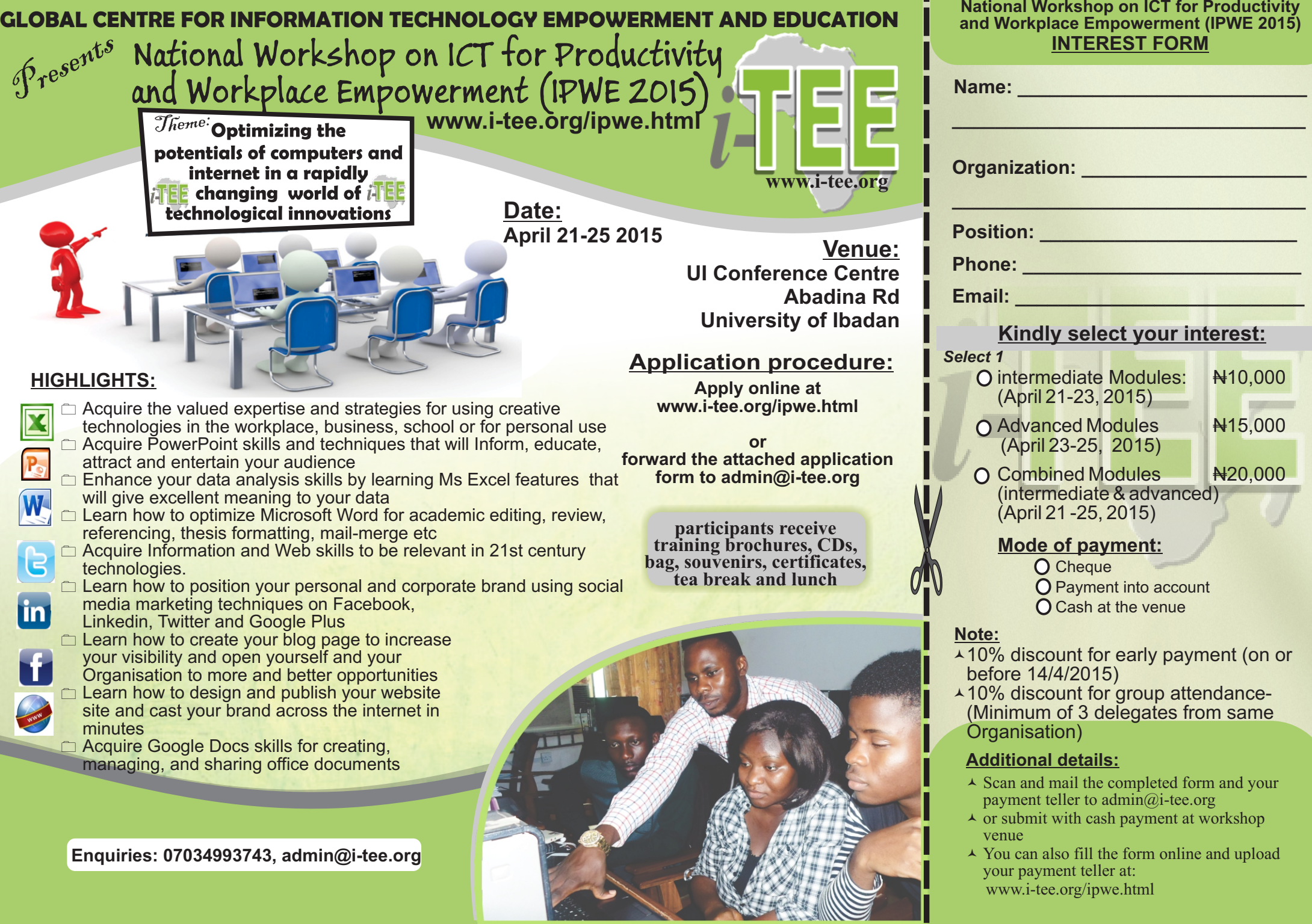

National Workshop on ICT for Productivity and Workplace Empowerment (IPWE 2015)

# *April 21-25 2015*

**This form can be filled online at www.i-tee.org/ipwe.html**

- $\triangle$  Scan and mail the interest form with evidence of payment to admin@i-tee.org
- $\triangle$  You can also fill the form online at: www.i-tee.org/ipwe.html

# **Account Details:**

**Acc Name: Global Centre for Information Tech. Empowerment & Education Banker: First Bank Acc No: 2027170463**

# National Workshop on ICT for Productivity and Workplace Empowerment (IPWE 2015)

# **Introduction**

The 21st century generation has have the intermediate skills and would witnessed rapid increase in the want to improve to advanced stage. adoption of technology by organizations Participants can register for either or both and individuals in order to perform daily modules, depending on their current IT duties in an increasingly digitized literacy level. manner. The **National Workshop on 1) Intermediate Modules (April 21-23**  ensure that people have the updated presentation skills, working with the knowledge and skills to utilise the latest outline tab, Speaker Notes, slide format computer and internet technologies for  $\&$  layout; print slides and handouts, personal and corporate benefits. **ICT for Productivity and Workplace 2014) Empowerment (IPWE 2015)** aims to **a) Intermediate PowerPoint**

with expert step-by-step guidance. by carefully selected seasoned instructors, participants will learn exactly what it takes to "**Optimize the potentials of computers and internet in a rapidly changing world of technological innovations"**

## **About the Organizer**

九里 The Global Center for Information Technology Empowerment and Education (i-TEE) consists of a team of seasoned Computer Science professionals with the aim of helping Africa find her place in global technological advancements, by AutoCorrect, AutoText, Using Find and Designing, hosting and maintaining investing in the development of her Replace, and Thesaurus. automating Table of complete website in minutes using greatest resource: the people. Contents, Bookmarks, footnotes & endnotes Consequently, i-TEE provides **d) Intermediate Social Media & Web** professional and developmental Use Facebook and Twitter to create and Integrating Facebook, Linkedin and prospects and access to knowledge maintain an attractive personal and and information through the use of company profile, build your network advertising & search engine computer and related technologies. View i-TEE profile at www.i-tee.org

# **Target Audience:**

Business professionals, Secretaries, Educators, admin personnel and individuals who want to update their IT Understanding who to connect to, and how knowledge.

*(participants should have prior* using Bloggger. Creating personal and *fundamental knowledge of computer applications & operations).*

### **COURSE DETAILS**

The workshop is in two phases. Phase 1 ( intermediate modules) is meant for those

who have prior basic skills of computer operations while phase Phase 2(advanced modules) is meant for those who already

move, duplicate and sort slides; set Slide Transitions, run and navigate Slide Show. creating charts & tables; adding special effects, editing presentation masters, notes masters, handout masters and saving a Custom Template.

### **b) Intermediate Excel**

store, organize and analyze large data Functions, VLOOKUP, HLOOKUP, and sets; create basic formulas and functions, ISERROR. Scenarios, Goal Seek, Data absolute references, ranges; Advanced Tables and Custom Views; Comments; chart formatting of Gridlines, Axis, Formula Auditing; Edit Macro Secondary Axis, Trendline, and user Commands using the VBA window, defined Charts; Worksheet & workbook Relative & Absolute References; Macro Protection

### c) **Intermediate Word Processing**

Advanced document formatting using Ms building professional & personal and Word; Mail Merge; using AutoFormat, corporate profiles on Linkedin;

professionally; Showcase your products optimization; Google analytics; and services on Facebook & Twitter; Monitoring blog and website traffic; Attracting traffic to your social media sharing photos, news and comments; profiles; creating and joining groups; targeting who to follow, building followers; handling complaints and criticism. to avoid problems. Concepts of blogging corporate blog pages; Maintaining your blog pages, attracting traffic to your blog, measuring your blog traffic;

## **2) Advanced Modules (April 23-25 2015)**

## **a) Advanced PowerPoint**

set up slides with Special Effects, Animation, Sound and Video. Presenting to a wider audience, Action Buttons, jumping to another Presentation. working with secondary screen, editing and importing charts; creating custom charts, using organization charts and diagrams, exporting outlines and presentation slides

## **b) Advanced Word Processing**

create Master Documents; Adding Footnotes, Endnotes, and Citations; Managing Sources; Inserting a Bibliography; using Outline view, Diagrams and Hyperlinks; Collaborative editing, Adding  $\&$  reviewing Comments, Tracking & reviewing Changes, macros and Macro Buttons

### **c) Advanced Excel**

Financial Functions, IF, AND, OR Logic shortcut-Keys, macro buttons

#### **d) Advanced Social Media & Web**

drag and drop systems; Getting targeted traffic to your web pages; web pages; Internet Peer documents hosting and editing using Google Docs; optimizing Google search results using boolean query

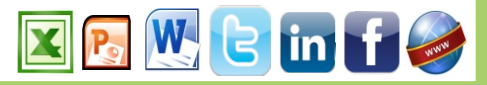